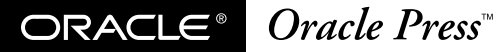

# バックアップ**&**リカバリ� **ORACLE8***i*

# **ORACLE8***i*

**Backup & Recovery Handbook**

Rama Velpuri, Anand Adkoli / 著 **SE**編集部 訳 日本オラクル株式会社/監修

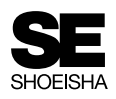

#### **本書内容に関するお問い合わせについて**

このたびは翔泳社の書籍をお買い上げいただき、まことにありがとうございます。弊社では、読者の 皆様からのお問い合わせに適切に対応させていただくため、以下のガイドラインへのご協力をお願い しております。下記項目をお読みいただき、手順に従ってお問い合わせください。

#### **●ご質問される前に**

弊社Webサイトの「Q&Aコーナー」(http://www.shoeisha.com/info/help.asp)をご参照ください。これま で受けたご質問への回答(FAQ)や、的確なご質問方法に関する情報を掲示しています。

#### **●ご質問方法**

弊社Webサイトの質問専用フォーム(http://www.shoeisha.com/book/qa/)をご利用ください。記載漏れ や独自の用紙等によるご質問、お電話や電子メールによるお問い合わせ、本書にはさみ込まれたアン ケートはがきに記入されたご質問等は、お受けしておりません。

#### **※質問専用シートのお取り寄せについて**

Webサイトにアクセスする手段をお持ちでない方は、ご氏名、ご送付先(ご住所/郵便番号/電話番 号またはFAX番号/電子メールアドレス)および「質問専用シート送付希望」と明記のうえ、電子メー ル(qaform@shoeisha.com)、FAX、郵便(80円切手をご同封願います)のいずれかにて"編集部読者サ ポート係"までお申し込みください。申し込まれた手段によって、折り返し質問シートをお送りいた します。シートに必要事項を漏れなく記入し、"編集部読者サポート係"までFAXまたは郵便にてご 返送ください。

#### **●回答について**

回答は、ご質問いただいた手段によってご返事申し上げます。ご質問の内容によっては、回答に数日 ないしはそれ以上の期間を要する場合があります。

#### **●ご質問に際してのご注意**

本書の対象を越えるもの、記述箇所を特定されていないもの、また読者固有の環境に起因するご質問 等にはお答えできませんので、予めご了承ください。

#### **●郵便物送付先および FAX番号**

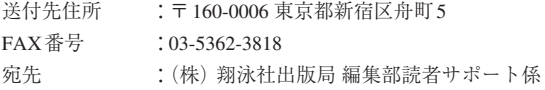

#### **Oracle 8***i* **Backup & Recovery Handbook by Rama Velpuri and Anand Adkoli**

Copyright © 2001 by The McGraw-Hill Companies, Inc.

Japanese translation rights arranged with McGraw-Hill Companies, Inc.

through Japan UNI Agency, Inc., Tokyo.

本書に掲載されている会社名、商品名、製品名などは、一般に各社の商標もしくは登録商標です。

本書の内容については正確な記述に努めましたが、著者、出版社、翻訳者、監修者は本書の内容に対し てなんらの保証をするものではなく、また本書を運用した結果について、いっさい責任を負いません。

# **CONTENTS**

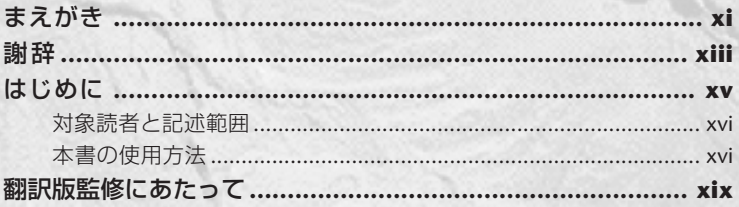

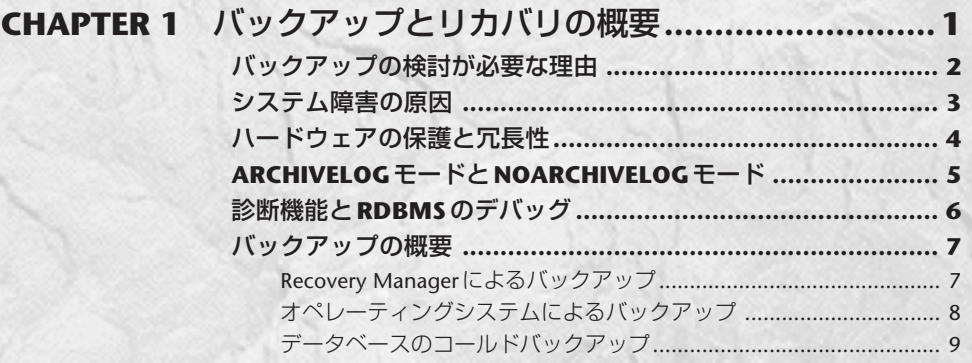

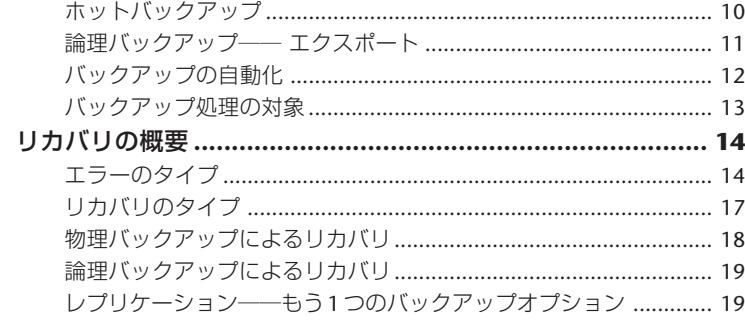

# CHAPTER 2 Oracleのアーキテクチャと構成 .......................21

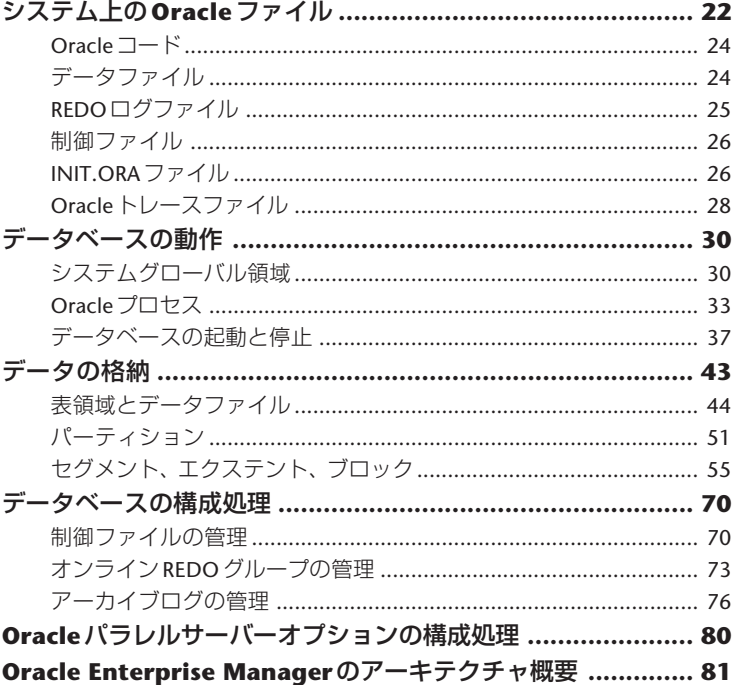

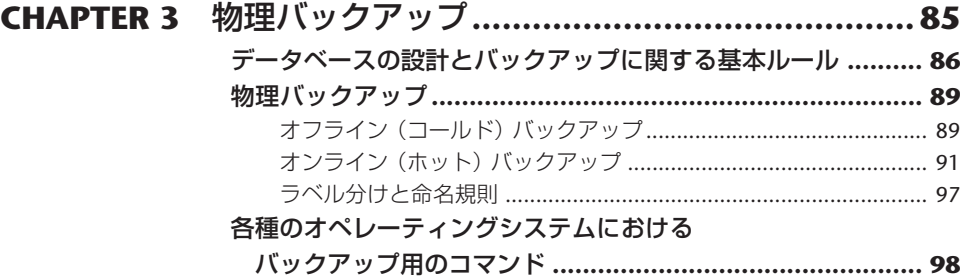

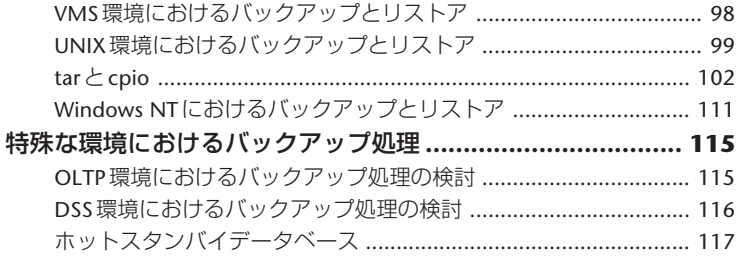

# **CHAPTER 4** 論理バックアップ**..........................................121** 論理バックアップの利点 **..................................................... 122** エクスポートユーティリティを使う前に**............................... 123** エクスポートの方法 **........................................................... 124** エクスポート用のパラメータ**............................................... 125** エクスポートのモード **........................................................ 127** 全データベースエクスポート**............................................... 128** 全エクスポート .............................................................................. 128 累積エクスポート .......................................................................... 130 増分エクスポート .......................................................................... 130 各エクスポートに関する制限......................................................... 131 SYSDBAによるエクスポートユーティリティの起動 ....................... 131 全データベースエクスポート処理の例........................................... 133 ユーザーモードでのエクスポート **........................................ 133** 表モードでのエクスポート **.................................................. 140** 表モードでのエクスポートに関する制限 ....................................... 141 トランスポータブル表領域モードでのエクスポート**............... 141** トランスポータブル表領域モードでのエクスポートに関する制限 .. 143 トランスポータブル表領域モードでのエクスポートの利点............. 144 特別なオブジェクトのエクスポートと注意事項 **..................... 144** パーティションレベルのエクスポート........................................... 144 LONGデータ型とLOBデータ型のエクスポート............................. 145 オフラインビットマップ化表領域のエクスポート ......................... 145 BFILEのエクスポート...................................................................... 145 エクスポートユーティリティのバージョン間の互換性 .................. 145

# **CHAPTER 5 Windows NT**、**UNIX**、**OpenVMS**環境での

# バックアップ用スクリプト **........................147**

# **OpenVMS**環境でのバックアップスクリプト **........................ <sup>148</sup>**

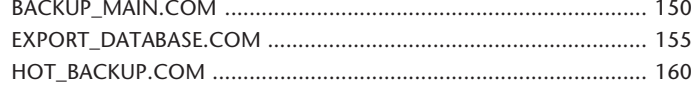

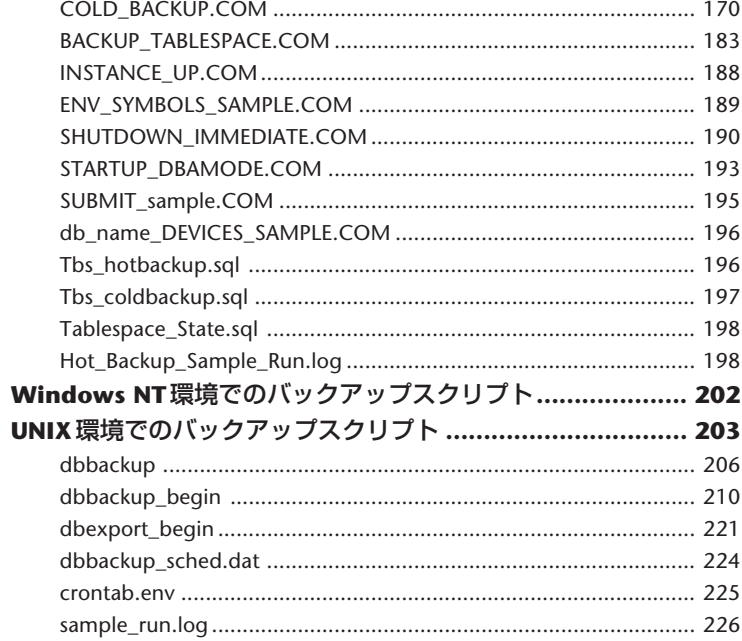

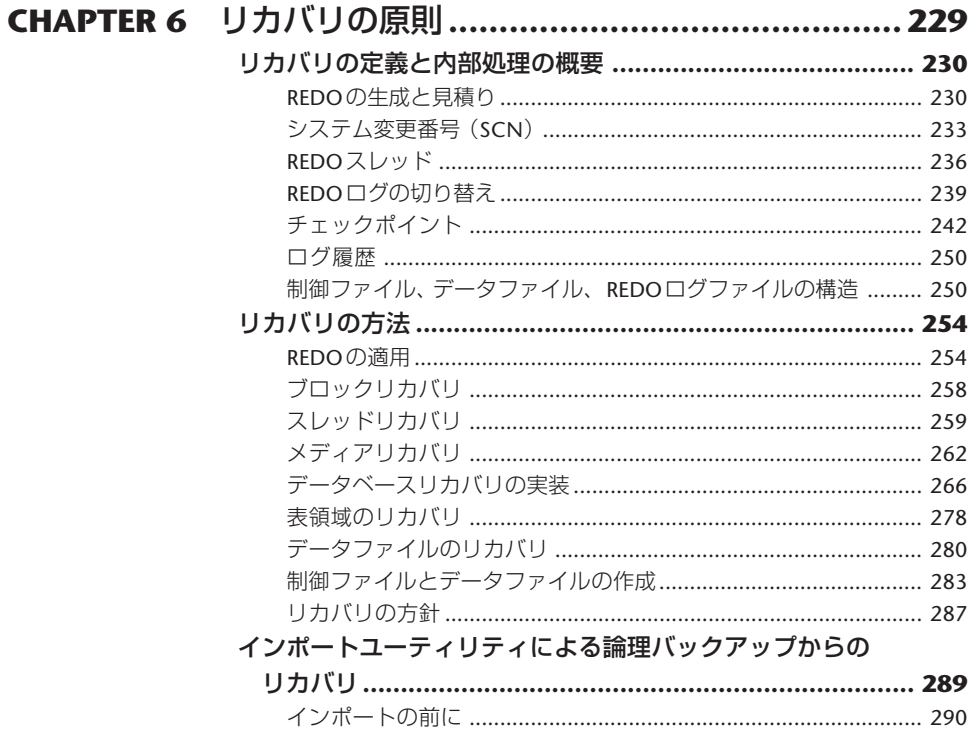

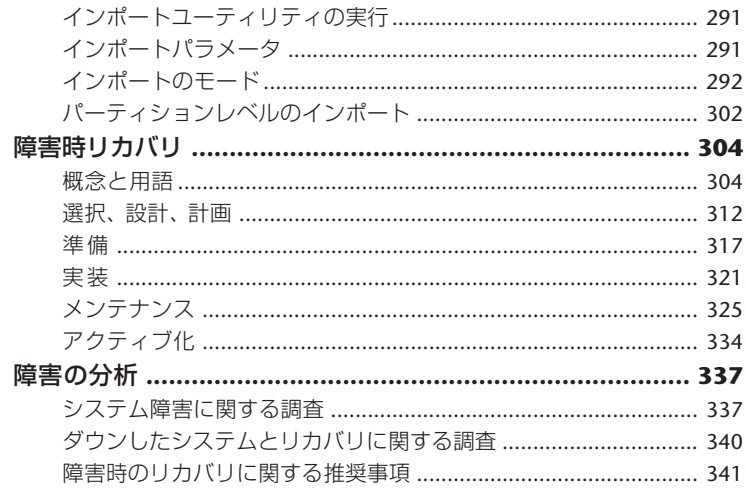

# CHAPTER 7 Recovery Managerによるバックアップと

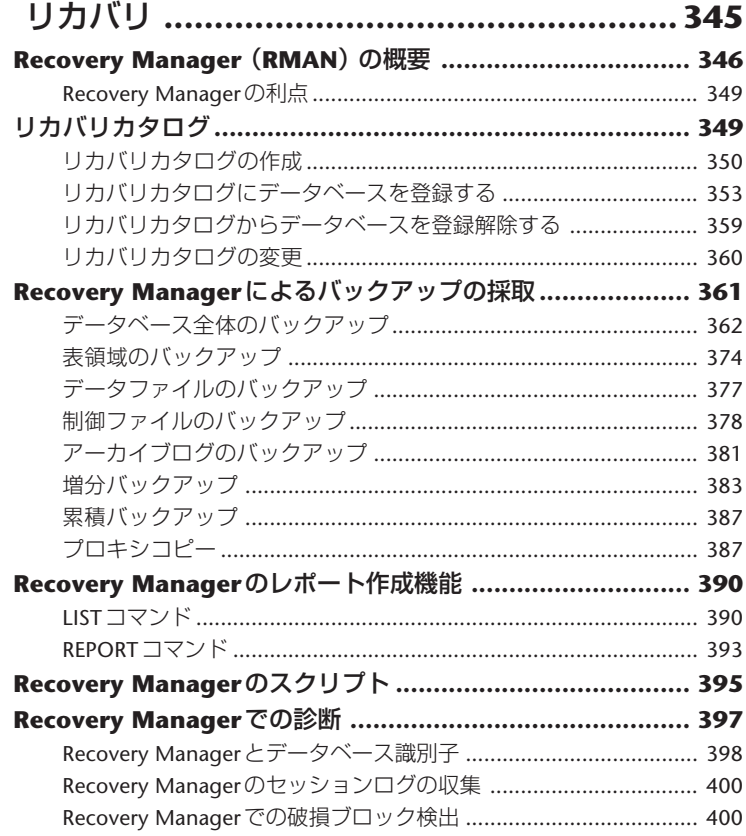

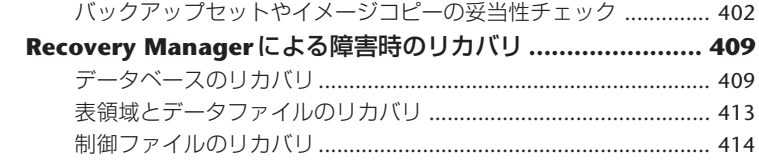

# 

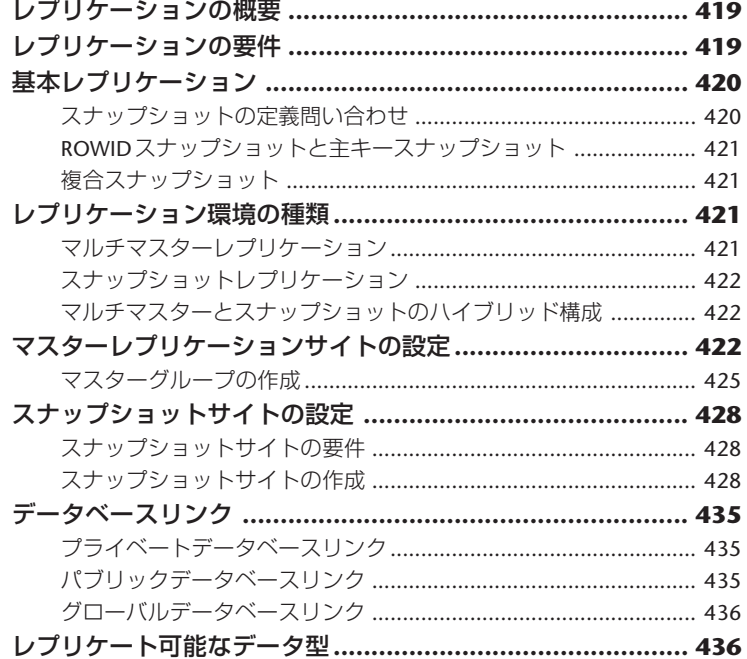

# CHAPTER 9 診断機能とRDBMSのデバッグ .......................437

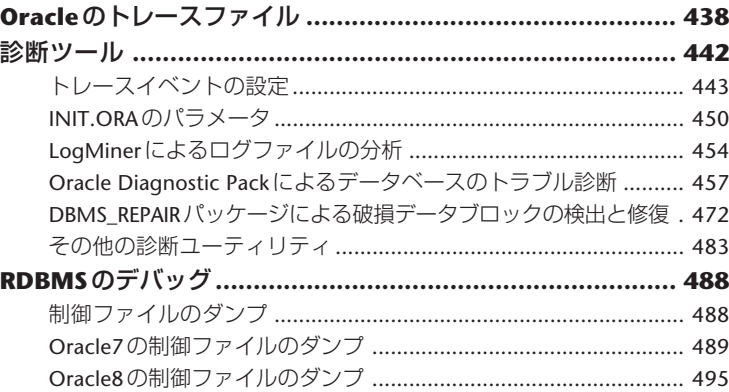

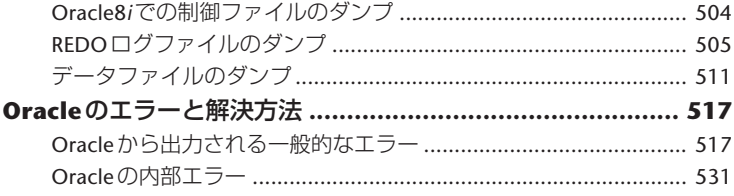

# **CHAPTER 10** バックアップとリカバリのケーススタディ**.....543**

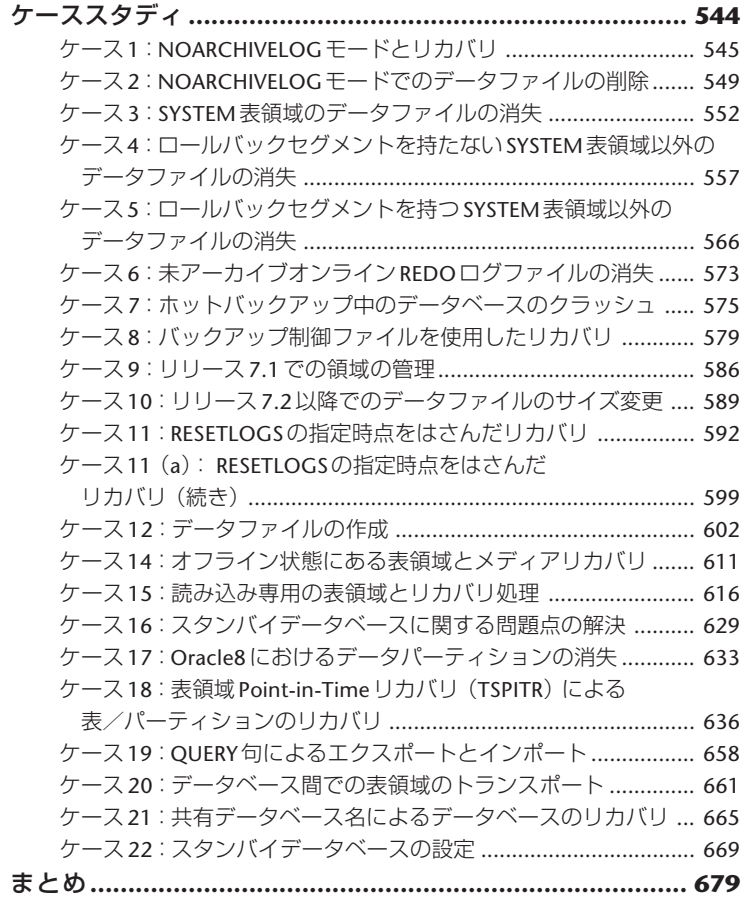

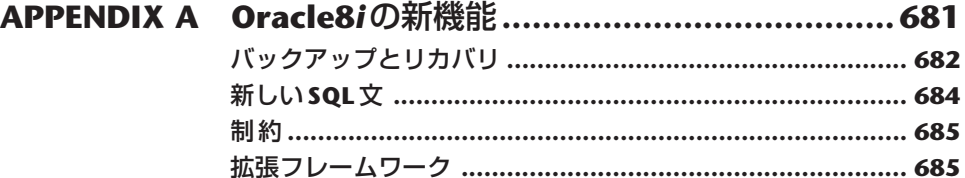

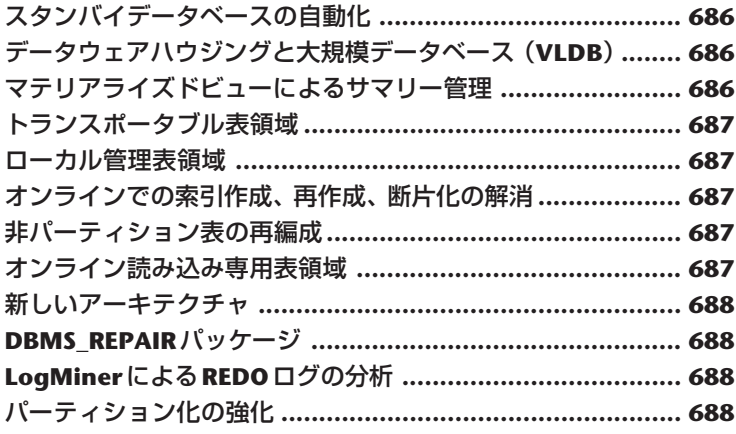

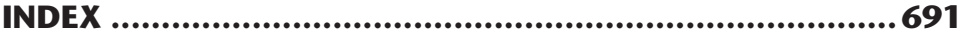

# **まえがき**

ビジネスの世界はeコマース(電子商取引)の爆発的な発展とともに、急激な展開を見せてい ます。インターネットによって、消費者はある意味で絶大な力を得ました。それは企業にとっ ては前例のない試練でもあり、またとないビジネスチャンスでもあります。業界の専門家たち は、今後の10年で「真の」電子ビジネスが生まれ、その地位を確立して、安定した利益を上げら れるようになるだろうと予測しています。それらのビジネスすべてにとって最も重要となる キーワード──それは、「情報」と「可用性」です。

情報は、ビジネスのどのレベルでも必要となります。企業の成否は情報システムの可用性にか かっていますが、その事実に気づいたときはすでに手おくれだったということがよくあります。 現在では、「高可用性」の必要性に気づく企業も増えてきました。そして、MTTR(平均リカバリ時 間)を可能な限り短縮し、MTBF(平均障害間隔時間)を可能な限り延長するには、絶えず向上しつ づけるしかありません。

新たに登場したテクノロジーによって一定レベルの自動処理が実現した現在でも、有能なシス テム管理者とデータベース管理者に対するニーズは一向に衰えません。OracleのDBAは、80年代 にはメガバイト単位のデータ、そして90年代にはギガバイト単位のデータを管理してきました。 彼らは今後、テラバイト単位、さらにはペタバイト単位のデータを処理することになります。 データベースがその数と規模の両面で成長するとともに、有能なDBAを求める声も、これからま

すます高まっていきます。データベース市場の牽引役であるOracleのRDBMSは堅牢でスケーラビ リティがあり、信頼性もあります。それでも、情報システムを健全に保つには確固たる手段を講 じて、物理的な障害、設計上の障害、環境による障害、そして、とりわけ人的な障害に対する保 護を固めなければなりません。そのための手段としては、バックアップの計画やテスト、そして 適切なリカバリ手順が挙げられます。

本書の著者であるRama VelpuriとAnand Adkoliの両氏は10年を超える基幹データベースの運用 経験があり、膨大な専門知識を蓄えています。本書の改訂版で、このふたりの権威者はOracle8*<sup>i</sup>* の強力なバックアップとリカバリ機能をあますところなく示してくれました。新たに追加された 章には、実践的な情報が豊富に用意されています。

本書はOracleデータベースを管理する世界中のDBAにとって、必読の1冊です。

Oracle Corporation Oracle Support Services 上級副社長(原書刊行当時) Ian Thacker

**謝辞**

本書を出版するにあたり、多くの方々からさまざまな援助をいただきました。まず、本書の執 筆を勧めてくれた上、まえがきまで執筆してくれたOracleサポートサービスの上級副社長、Ian Thackerに感謝します。

私たちの家族と友人にも感謝の言葉を。Anuradha、Akhil、Aruna、Raja、Ravi、Subrahmanyam、 Smitha、Deepa、そしてSudha──彼らは、本書を執筆している間、惜しみない支援をしてくれま した。よき友人であるRamana Gogulaは、本書の執筆中にインスピレーションを与えてくれまし た。Michael Coreyは、貴重なアドバイスをくれました。

Osborne/McGraw-Hillのみなさん──プロジェクトエディターのLisa Theobald、版権チームの Jeremy Judson、Lisa McClain、Ross Doll、コピーエディターのDennis Weaver、Osbourne制作チー ム、プルーフリーダーのTandra McLaughlinとPaul Medoffにも、感謝します。

Saar MaozにはVMSのバックアップスクリプトの記述とテスト、Ravi KrishnamurthyにはChapter 5でUNIXのスクリプトのリライトとテストを手伝ってもらいました。

Henry Ongは、Oracleのさまざまな顧客サイトで実施した分析調査を手伝ってくれました。 Robert Grant、Darryl Presley、Jayashree Rangaswamy、Anuradha Velpuriは、入力作業を手伝ってく れました。Lawrence To、Brian Quigley、Basab Maulikは、スタンバイデータベースに関して貴重 な情報を提供してくれました。

本書に記述した情報は、さまざまなソースから入手したものです。Oracleサポートサービスの アナリストが提供している技術情報のBBSも利用しました。その投稿者には、Moe Fardoost、Ellen Tafeen、Walter Lindsay、Linda Fong、Tuomas Pystynen、Saleem Haque、Harmeet Bharara、Chitra Mitra、Ziad Dahbour、Darryl Presley、Roderick Manalac、Mark Ramacher、Vijay Oddiraju、Ramana Gourinani、Lawrence Toなどの人々がいます。Server Technologyのスタッフから送られたE-mail<sup>の</sup> メッセージも使用しました。寄稿者は、Jonathan Klein、Terry Hayes、Anurag Gupta、Bill Bridge、 Greg Doherty、Greg Pongracz、Gary Hallmark、Leng Leng Tanです。Mary Moranのバックアップ とリカバリに関するドキュメントは、Chapter 3の基礎になっています。Gautam Singhal、Connie Dialeris、Jim Diianni、Ashok Joshiは、Oracle8に関する情報を提供してくれました。『An Optimal Flexible Architecture for a growing Oracle database』(Oracle Core Technologies Services編)も、リファ レンスとして使用しました。Oracle8とOracle8*i* Serverのマニュアルセットは、ほとんど全部使用 しました。

構文をテストし、環境の構築に力を貸してくれたVenkat Mandalaには、特に感謝しています。 最後に、本書に寄稿し、内容のテストと徹底的な検証をしてくれたJohny Yagappanに感謝します。 彼がいなければ、本書を完成することはできなかったでしょう。

# **はじめに**

どんな会社も情報システムによって生命を維持しており、その情報システムの保守がしっかりしていなけ れば、会社の健康は維持できません。人体の健康と病気に対する抵抗力は、血液を通じて供給される酸素に 頼っています。同様に、会社が成功するかどうかは、重要なデータを組織全体に供給して、絶えず変化する 市場動向にうまく対応できる情報システムを保持しているかどうかにかかっています。

この比較はやや簡単すぎるかもしれませんが、当たっていると思います。なぜなら、会社の成否は情報シ ステムの可用性によって決まりますが、その事実は手おくれになるまで──つまり、情報システムが使えな くなるまで──認識されないことが多いのです。これは人間でいえば、健康に関する潜在的な問題を、病状 が深刻になるまで無視しつづけるようなものです。そう考えると、ハードウェア、ソフトウェア、自然災害 などによる「避けようのないシステム障害」に対しては、適切な投資をして計画し、準備しなければなりま せん。

情報システムが会社に生命を提供する血管だとすると、データベースエンジン(特にOracleリレーショナル データベースシステム)はシステムの心臓です。健全な情報システムを正しく維持するには何らかの手段を 講じて、OracleのRDBMSに悪影響を与えるシステム障害を防止しなければなりません。これらの手段として は、バックアップ計画や適切なリカバリ手順などがあります。OracleのRDBMSはきわめて複雑ですが、柔軟 に構成することができます。業務環境や情報システムに合わせてバックアップを行う際に、知識に基づいた 決定を下すには、バックアップに利用できるすべてのオプションを理解しておく必要があります。そうやっ

て事前に決定を下しておけば、クラッシュが発生した場合のリカバリ処理で使用できるオプショ ンを指定したり、制限することができます。本書では、バックアップ計画の立て方やOracleの RDBMSに影響を与えるシステム障害への対処方法を詳しく説明します。

### **対象読者と記述範囲**

本書は、OracleのデータベースをインストールしているすべてのユーザーとDBAの役に立ちま す。バックアップとリカバリの手順に関する項目では、どのオペレーティングシステムでも使用 できる、Oracleの標準ツールや環境について説明します。DSS(Decision Support System:意志決 定支援システム)やOLTP(OnLine Transaction Processing:オンライントランザクション処理)など、 一部の特殊な環境でのバックアップについても説明します。また、オペレーティングシステムに 固有のバックアップ方法や、リカバリ処理のケーススタディも取り上げています。Recovery Managerと論理バックアップについても、それぞれ章を割いて詳細に説明しています。バックアッ プとリカバリの手順以外に、さまざまな診断ツールの使い方についても述べています。これらの ツールはDBAがRDBMSの問題をデバッグする際に役立ちます。

OracleのユーザーでもDBAでもない、一般的なシステム管理者にとっても、本書に記した災害 復旧計画の推奨事項は役立ちます。

# **本書の使用方法**

本書ではOracleの基礎知識と、各オペレーティングシステムに関する情報を重点的に扱いま す。これらの知識は、OracleのDBAが適切なバックアップ手順を計画する際に必要となります。 また、Oracleに関する全般的な概念を簡単に説明し、バックアップ計画を立案する際に重要な、 Oracleに組み込み済みのメカニズムについても説明します。どのオペレーティングシステムにも 当てはまるバックアップの一般原則や、VLDB(Very Large DataBase)、DSS、OLTP、OPS(Oracle Parallel Server)の環境に最適なバックアップのタイプについてもいくつか説明します。論理バッ クアップの最新の機能についても取り上げます。OpenVMS、UNIX、Windows NTでのバックアッ プに関して、各オペレーティングシステムに固有な詳細情報と問題点を挙げ、障害の分析とOracle のリカバリに適用すべき原則と実際の方法について説明します。その後、レプリケーションにつ いても概要を述べ、各種診断機能について説明します。そして最後に、実際の現場に基づいた バックアップとリカバリのケーススタディを示します。

本書は、10の章と付録で構成されています。

Chapter 1では、Oracleのバックアップとリカバリの概要について説明します。あらゆるOracle ユーザーとDBAの役に立ちます。

Chapter 2では、OracleのRDBMSの概要を、バックアップとリカバリの観点から説明します。シ ステムにインストールされる各種のデータベースファイル、データベースの操作、そして記憶装 置について説明します。また、制御ファイル、オンラインREDOログファイル、アーカイブログ ファイルの管理方法についても説明します。経験豊富なユーザーは、この章を斜め読みしても、

読み飛ばしてもかまいません。

Chapter 3は、3つの節から構成されています。最初の節では、物理バックアップについて説明 します。2番目の節では、各種のオペレーティングシステム(VMS、UNIX、Windows NTなど)で 使用するバックアップ用のさまざまなコマンドとプロシージャについて説明します。3番目の節 では、DSSやOLTPのアプリケーションを実行しているときのバックアップに関するヒントを示し ます。

Chapter 4では、インポート/エクスポートユーティリティの使い方を説明します。エクスポー トの各種モード(表モード、ユーザーモード、全データベースモード)、そしてトランスポータブ ル表領域などの新機能についても取り上げます。

Chapter 5では、Windows NT、UNIX、OpenVMSの環境でバックアップ処理を自動化するスク リプトのサンプルを紹介します。これらの環境でOracleを使用している場合は、該当するスクリプ トを参照してロジックを理解してから、そのスクリプトを実際の環境に合わせて調整してくださ い(完成したスクリプトは、まずテスト用のマシンで実行してください)。Windows NT、UNIX、 OpenVMS以外のオペレーティングシステムでOracleを使用している場合でも、スクリプトを読め ばロジックを学習することができるため、実際に使用しているオペレーティングシステムでも、 同じような機能を実現することができます。

Chapter 6では、リカバリに関する内部的な概念とデータ構造について説明し、各種のリカバリ 方法を示します。障害時リカバリの計画を立案する際に参考になる推奨事項も示します。また、 スタンバイデータベースについても詳しく説明します。障害分析の節ではさまざまな種類の障害 を取り上げ、実際のシステムが障害を起こす原因について説明します。

Chapter 7ではRecovery Manager(RMAN)の使い方や、増分バックアップなどの関連事項を解説 します。RMANを使ったバックアップとリカバリ手順と、包括的なレポート機能についても説明 します。

Chapter 8ではレプリケーションの概要を述べ、レプリケーション環境の要件、基本レプリケー ションやデータベースリンクの構成方法を説明します。

Chapter 9は、Oracleで提供される各種の診断ツールをDBAの方々に理解してもらうことを主な 目的に執筆しました。この章を読めば、データの破損、メモリの破損、パフォーマンスの問題と いったRDBMSに関するすべての問題点を診断できるようになります。また、Oracle8*<sup>i</sup>* で新たに導 入されたLogMinerや、DBMS\_REPAIRパッケージについても説明します。

Chapter 10では、バックアップとリカバリに関する22件のケーススタディを示します。これら のケーススタディは、顧客のサイトで実際に発生した各種の障害と、Oracleサポートサービスで 推奨しているリカバリ手順をもとに作成したものです。この章を読めば、自分のサイトで発生す る可能性のある各種の障害と、そのような問題の解決方法に対するOracleサポートサービスの見 解がわかります。

Appendix Aでは、Oracle8*<sup>i</sup>* で導入された新しい機能について説明します。

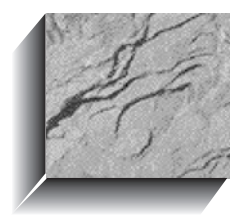

# **翻訳版監修にあたって**

本書は、米国で出版されているものを翻訳したものであり、日本における特定のサービスや機 能を考慮するものではありません。したがって、読み替えの必要となる名称や考慮すべき前提事 項が多く見受けられます。ここでは、それらの内容を補足します。

# **(1)Oracle Worldwide Supportに関して**

Oracleは、世界90カ国以上の拠点でビジネスを展開しており、テクニカルサポート業務を各拠 点にて展開しています。日本においては、日本オラクルカスタマサポートセンター[\*1]がこの任に あたっています。

# **(2)TAR(Technical Assistance Request)に関して**

Woldwide Supportでは、問い合わせを受けた内容をITS(Incident Tracking System)と呼ばれるシ ステムにロギングし、問題をそのTAR番号によりトラッキングできるようにしています。日本に おいても、カスタマサポートセンターより同様のTAR番号が発番されるしくみになっています。

<sup>\*1</sup> 本書に記載されている内容に関するお問い合わせは、何卒ご容赦ください。

# **(3)日本語マニュアルの名称について**

マニュアルの名称はできるだけ日本で発行されているものの名称にしてあります。ただし、マ ニュアルによってはOracleのリリースバージョンによって若干名称が異なる場合がありますので あらかじめご了承ください。

#### 例)

『Oracle7 Serverユーティリティユーザーズガイド』 リリース7.2以前 『Oracle7 Serverユーティリティ』 リリース7.2以降 『Oracle7 Serverメッセージ』 『Oracle8 Serverエラーメッセージ』

# **(4)掲載されているスクリプト(Chapter 4、Chapter 5)について**

Chapter 4およびChapter 5に記載されているスクリプト(特にUNIX)は、特定環境下におけるも のですので、すべてのUNIX環境でその動作を保証するものではありません。 サンプルとして参考にする程度とお考えください。

## **(5)OSコマンドのオプションについて**

本書に記載されているバックアップコマンドやリストアコマンドで指定されているオプション は、すべてのプラットフォームで使用できるとは限りません。ご使用の際は、必ずご使用のOS<sup>コ</sup> マンドのマニュアルおよびmanページを参照してください。

# **(6)非公開パラメータおよびEVENTの使用に関して**

本書に記載されている、アンダスコア(\_)で始まるさまざまなパラメータは、主に障害発生時 に診断や回避を目的として使用するものであり、マニュアル等では一般に公開されておりませ ん。パラメータによっては、データベースを破壊させてしまうような非常に危険なものもありま すので、カスタマサポートセンターの指示なく設定されることはくれぐれもないようにお願いい たします。EVENTの設定においてもまったく同様です。これらの設定に関する動作は何ら保証さ れるものではないことに注意してください。

## **(7)画面出力メッセージに関して**

本書に記載されている画面出力メッセージは、一部のメッセージの説明箇所を除き、すべて英 語環境(US7ASCII)のものです。したがって日本環境(JA16SJIS、JA16EUCなど)で実行した場合 のメッセージ等は異なる場合がありますのであらかじめご了承ください。

# **(8) Oracle Enterprise Managerに関して**

本書に記載しているOracle Enterprise Manager(OEM)の画面は、Oracle8*i*リリース8.1.7に付属し ているOEM V2.2を使用しています。

OEMのバージョンによっては、若干見映えが異なる場合がありますのであらかじめご了承くだ さい。

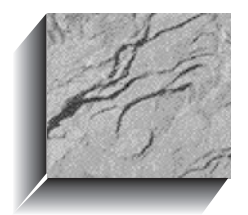

# C H A P T E R

# **バックアップとリカバリの概要**

**1**

1

フォーチュン500社に入っている金融会社のDBA(データベース管理者)が、データベースのダ ウンという緊急度1の問題を解決するために、Oracleサポートサービスに息せき切って電話してき ました。そのDBAは、怒ったユーザー、いらいらを募らせた上司、逆上した開発者が大騒ぎする 中、基幹データベースをリカバリしようと数時間もの間、格闘していたのです。「助けてくださ い。データベースがダウンして、再起動できません。後ろで怒鳴っている声が聞こえるでしょ う? データベースの復旧方法を教えてください」と訴えるDBA。このような状況から脱出できる かどうかは、適切なリカバリ手順が身についているかどうかによって決まります。

# **バックアップの検討が必要な理由**

メディア、オペレーティングシステム、ソフトウェアなどの障害や、重要なデータベースファ イルの消失につながる深刻なクラッシュの原因となる障害などに備えるには、Oracleデータベー スのバックアップ手順を事前に検討し、テストしておくしかありません。バックアップ処理に関 する計画が優れているほど、リカバリの実行時により多くの処理方法を選択することができま す。また綿密に計画し、厳密にテストしておけば、精神的に安心できるだけでなく、Oracleデー タベースをリカバリするためのツールもいろいろ準備しておくことができます。地震や火災訓練 の場合と同様に、バックアップとリカバリを適切に実行するには、計画と実践が重要です。

バックアップの検討は、決して新しいものではありません。しかし、絶えず変化するテクノロ ジーに常に適応していかなければならないため、その方法は複雑になってきています。インター ネットとネットワークコンピューティングは、急速に21世紀のコンピューティング環境になりつ つあります。しかし、この変化により、情報システム部門にとってシステム管理業務が複雑に なってきています。Oracleサポートサービスには、毎日多数の顧客が電話をかけてきて、ダウン した本番データベースの復旧方法を尋ねています。ダウンした本番データベースをDBAが自信を 持って復旧できるかどうか、またその復旧作業に時間がどれぐらいかかるかは(Oracleサポート サービスの協力が得られた場合でさえ)、使用できるバックアップのタイプによって異なります。

たいていの場合、Oracleのほとんどのサイトでは厳密にテストされたバックアップ方法は実践 されていません。Oracleサポートサービス内のCore Technology Centerでまとめた研究報告 (『Severity 1/Down System TAR Evaluation』Core Technology Center編、1994年3月)によれば、緊急 度1のリカバリに関する技術サポートを要求された場合、多くは完全にリカバリできなかったと いう結果に終わっています。消失したデータベースファイルのリカバリという作業は、どのよう なバックアップ方法を採用するかによって大きく異なり、そのバックアップ方法も、オペレー ティングシステムやアプリケーション環境の違いによって多様な種類があります。

# **システム障害の原因**

大規模なシステムにおいて、複雑なクライアント/サーバー環境で数テラバイトのデータベー スを管理することは、たいへんな仕事です。エンドユーザーに情報を提供できるように、ソフト ウェアとハードウェアのコンポーネントが厳密なタイミングで相互に動作する必要があります。 たとえば、SQL\*Netを介して実行する簡単なSQL問い合わせを考えてみましょう。一瞬の間に、 該当するSQLコマンドがSQL\*Plusで解析された後、アプリケーションからオペレーティングシス テムに渡され、そのネットワークレイヤーによってパケットに分解されて、イーサネット経由で サーバーに送信されます。サーバーでは、これらのパケットが再度組み立てられ、ホストのネッ トワークレイヤーからホストのオペレーティングシステムに送信された後、最後にサーバープロ グラムに到着します。これは、送信プロセスだけに注目した場合です。データベースサーバーが 該当する要求を受け取ると、最終的にクライアントマシンにデータを返す準備ができる前に実行 しなければならない処理はほかにもたくさんあります。さらに、この一瞬には、電子的なスイッ チの切り替えも何百万回となく絶えず行われています。問題の発生が予測されるのは、どの部分 でしょうか。

IEEE(Institute of Electrical and Electronics Engineers)によれば、障害はタイプ別に分類され、次 のカテゴリにまとめられます。

■ 物理障害

■ 設計障害(ソフトウェアのバグ)

■ 操作障害

■ 環境障害

物理障害は通常、メディアやCPUの障害など、ハードウェアの障害が原因で発生します。設計 障害はソフトウェアの障害、もっとわかりやすく言えば、ソフトウェアのバグが原因で発生しま す。ソフトウェアのバグは、オペレーティングシステム、データベースソフトウェア、アプリ ケーションソフトウェアのいずれにあっても設計障害になります。一方、操作障害は、人間の介 入が原因で発生します。操作障害の例としては、DBAの能力不足、ユーザーの誤操作、システム の不適切なセットアップ、不十分なバックアップ手順などがあります。また、環境障害とは、地 震、電圧の変動、異常気象など、周囲の環境が原因で発生する障害のことです。

DBAは、操作障害であればほとんど制御することができます。そして物理上、設計上、そして 環境上の問題を予測することができなくても、それらが原因で発生する障害の対策方法は準備し ておく必要があります。DBAは、綿密なバックアップ手順を計画し、データベースの巨大化に 伴ってその手順を定期的にテストし、更新しなければなりません。また、DBAは、テストシステ ム上で障害をシミュレートしてリカバリ方法を実践してみることにより、障害の対策方法を準備 することもできます。

過ちは人の常です。しかし、適切な対策を準備しておけば、過ちによる被害を少なくすること ができます。たとえば、操作に関して次のような問題が発生した場合、DBAが適切な処置を実施 することにより、被害を最小限にとどめることができます。

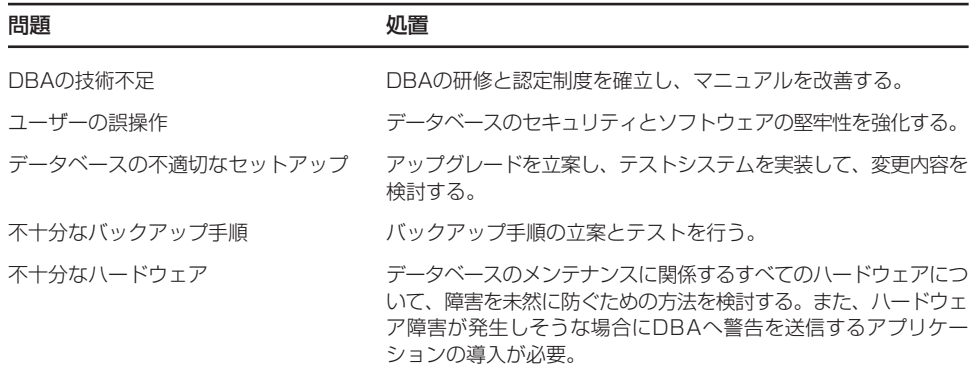

# **ハードウェアの保護と冗長性**

今日のソフトウェアはますます複雑になってきているので(Oracleも例外ではない)、システム の冗長性を確保することによってハードウェアとシステムを保護するよう検討することが非常に 重要です。特に、可用性の高いシステムや基幹システムでは、数分間ダウンするだけで、営業利 益が大幅に減少してしまう可能性があります(航空機予約システムがシーズン中にダウンすると、 数百万ドルの損失になることもある)。多くの会社ではシステムの可用性を高く保てるよう、各種 の(ときには大規模な)措置を実施しています。そのテクニックには、次のようなものがあります。

■ UPS (無停電電源装置)

■ ディスクのミラーリング(RAIDテクノロジー)

■ スペア部品の常備

■ 冗長性のあるスタンバイシステムまたはスタンバイサイト

もちろん、ハードウェアに関するこれらの保護方法を採用するときは、価格性能比を検討しな ければなりません。この問題と予算は、現場ごとに検討する必要があります。これらのテクニッ クについては、Chapter 6で説明します。

# **ARCHIVELOGモードとNOARCHIVELOGモード**

DBAが行わなければならないもっとも重要な決断の1つに、「データベースをARCHIVELOG モードで運用するかどうか」というものがあります。アーカイブログファイルには、データベー スに対する変更内容が記録されます。ARCHIVELOGモードによるデータベースの運用には、長 所も短所もあります。長所には、次のような点があります。

- 完全なリカバリが可能です。データベースに対する変更内容がすべてログファイルに格納 されるので、メディア障害をはじめ、どのような障害によってデータベースファイルが消 失しても、物理バックアップ(オフラインまたはオンラインによるバックアップ)とアーカ イブログファイルを使用すれば、データを1つも失うことなくデータベースを完全にリカ バリできます。コミット済みのトランザクションはすべて復元できます。バージョン6で は、オンラインREDOログファイルを失うと、コミット済みのトランザクションが失われ る可能性がありました。しかし、Oracle7以降のバージョンでは、オンラインREDOログ ファイルを多重化することで、この問題を解決できるようになっています。
- オンライン(ホット)バックアップを使用することができます。この機能を使用すれば、 ユーザーはデータベースのバックアップ処理を実行している最中に、そのデータベースを 使用できます。
- 表領域をすぐにオフライン化できます。
- 分散データベースシステムの全ノードがARCHIVELOGモードで動作していれば、分散リ カバリを実行できます。
- より豊富なリカバリオプションを選ぶことができます。
- スタンバイデータベースを使うことにより、災害に対する最大限の保護を実現できます。

ARCHIVELOGモードの短所は、次のとおりです。

- アーカイブログファイルを格納するディスク領域が別に必要です。
- アーカイブログの格納先を管理したり、アーカイブログファイルがテープにコピーされた ことを確認するなど、DBAの管理作業が増えます。アーカイブログの格納先に使用可能な ディスク領域が十分ないと、データベースはハングします。また、オンラインREDOログ ファイルをアーカイブしないと、データベースは通常の動作を再開しません。

オンラインREDOログとアーカイブログの管理については、Chapter 2で詳しく説明します。

データベースをNOARCHIVELOGモードで運用すると、次のようになります。

■ データファイルが失われてリカバリが必要となった場合、DBAは最後に保存したオフライ ンデータベース全体のバックアップしかリカバリできません。その時点よりも後にデータ ベースに加えた変更は、すべて失われます。そのため、オフラインバックアップの実行頻 度を高くする必要があります。

**5**

- データベース全体のバックアップを採取する必要があります。データベースの一部のバッ クアップだけを採取することはできません。そのため、大規模データベース(Very Large DataBase:VLDB)の場合は、大きな欠点になります。
- オンラインバックアップを使用できないため、オフラインバックアップの実行中はデータ ベースを使用できません。
- 表領域をすぐにオフラインにすることができません。
- DBAの管理作業が減少します。

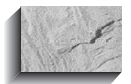

#### **注意**

NOARCHIVELOGモードで動作しているデータベースをリカバリすることができるのは、最新 のバックアップを採取したときにカレントであったオンラインREDOログファイルがまだ上書 きされていない場合だけです。

# **診断機能とRDBMSのデバッグ**

OracleのRDBMSは、高度なソフトウェア技術を駆使した製品です。その安定性は、内部のプロ グラミングだけでなく、その動作環境にも依存しています。アプリケーションの実行中やRDBMS でエラーが発生した場合は、エラーの原因を調査して明確にする必要があるかもしれません。 ユーザーの端末に出力されるエラーメッセージを見れば、ほとんどの問題点がはっきりします。 しかし、これらのメッセージは、多くの場合ユーザーが書きとめる前に画面から消えてしまい ます。

問題をより正確に診断できるように、Oracleではトレースファイルに情報が出力されます。こ れらのトレースファイルには、通常のイベントの発生を知らせる標準的なメッセージだけでな く、さまざまな種類の構造化された情報も格納されます。エラーは、緊急度に従って内部で分類 されます。スタックトレースは、致命的なエラーの場合は出力されますが、緊急度が低いエラー の場合は出力されないこともあります。このような問題点の診断を行う場合、Oracleサポートサー ビスのアナリストは、障害が次回発生したときに問題の診断に役立つデータを取得できるよう、 診断イベントをいくつか準備しておく必要があるかもしれません。

Oracle8*i*は、Trace Managerのような各種の診断アプリケーション、診断イベント、SQLコマン ド、SQLスクリプト、INIT.ORAパラメータ、そして障害発生時にデータの取得を行うプログラム を備えています。DBAは、Oracleシステムで提供されるあらゆる診断機能に精通しておく必要が あります。Chapter 9では、トレースファイルに格納される各種の情報ダンプとメッセージについ て説明します。また、便利な診断ユーティリティについても説明します。DBAは、トレースファ イルに格納される基本情報に精通し、どのような診断ツール/コマンドをいつ使用すればよいか 理解しておくと、Oracleサポートサービスに連絡する前に、必要な診断データをすべて採取して 準備しておくことができます。

# **バックアップの概要**

Oracleデータベースのバックアップを使用することは、自動車に保険をかけるのと似ていま す。保険の重要性は事故が起きるまでわかりません。また、その適用範囲は保険の契約内容に よって決まります。同様に、リカバリが成功するかどうかとリカバリの迅速性は、バックアップ のタイプと頻度によって決まります。今日では、さまざまなバックアップ方法があります。DBA は、各自のサイトに必要なバックアップ方法を選択する必要があります。この節では、Oracleの DBAが一般的に使用する各種のバックアップについて概要を説明します。

バックアップを大きく分けると、物理バックアップと論理バックアップに分類されます。物理 バックアップでは、実際の物理的なデータベースファイルのバックアップが、ある場所から別の 場所(通常はディスクからテープ)にコピーされます。オペレーティングシステムによるバック アップ、Recovery Managerによるバックアップ、コールドバックアップ、ホットバックアップな どは物理バックアップです。論理バックアップでは、SQLを使用してデータをデータベースから 抽出し、そのデータをバイナリファイルに格納します。このデータは、同じデータベースや他の データベースに、後で格納することができます。Oracleから提供されるエクスポート/インポー トユーティリティを使用すれば、データベースの論理バックアップを使用することができます。

# **Recovery Managerによるバックアップ**

Recovery Manager(RMAN)は、Oracle8で導入されたコマンドラインインタフェース(CLI)です。 これを使用すれば、接続先データベースのバックアップ、リストア、またはリカバリを実行する ようOracleサーバープロセスに指示することができます。本書では、Recovery ManagerとRMAN という用語を同じ意味で使っています。RMANの**BACKUP**コマンドを使えば、バックアップを ディスクまたはテープに書き込むことができます。そのバックアップは、ディスクに格納されて いる場合でもテープに格納されている場合でも、RMANによってリストアしなければなりませ ん。RMANの**COPY**コマンドでディスクに書き込んだバックアップは、Oracle7の場合と同様に、 RMANで手作業でリストアすることもできます。

Recovery Managerは、(上記の**BACKUP**および**COPY**の場合と同様に)Oracleサーバープロセス に対して一連のコマンドを発行します。Oracleサーバープロセスは、バックアップ処理の対象と なるデータファイル、制御ファイル、またはアーカイブログファイルを読み込み、リストアや リカバリの対象となるデータファイル、制御ファイル、またはアーカイブログファイルを書き 込みます。

Recovery Managerは、データベースの制御ファイルか中央の情報リポジトリ(リカバリカタログ と呼ばれ、Recovery Managerが管理している)から、必要な情報を取得します。

Recovery Managerによるバックアップ処理は、Oracle Enterprise Managerを使っても実行できま す。Oracle Enterprise ManagerのBackup Managerは、Recovery ManagerのGUIインタフェースになっ ています。これを使えば、ポイント&クリック方式でバックアップとリカバリを実行することが できます。Enterprise Managerの詳細については、製品マニュアル『Oracle Enterprise Manager概説』 を参照してください。

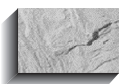

# **注意**

Oracle7でサポートされていたバックアップ、リストア、リカバリの方法は、Oracle8iでもす べてサポートされています。たとえば、Oracle8iではServer Managerと、Server Manager の**RECOVER**コマンドを使ってリカバリを実行することもできます。

最後に、RMANは、ファイルのバックアップをテープに書き込む際に非常に便利です。ほとん どの場合、バックアップ処理を実行する際は、ファイルのバックアップをテープに書き込む必要 があります。こうすれば、高価なディスクを使用する必要性が減り、どこか別の場所(災害時の リカバリに備えた保管領域)にバックアップを楽に送ることができます。Recovery Managerは、 Oracleと他のベンダー製品の間でデータを転送するためのアプリケーションプログラミングイン タフェース(API)をサポートしています。そのため、バックアップとリカバリに必要なテープ管 理システムとの統合性が得られます。ほとんどの場合、メディア管理用の新しいソフトウェア パッケージを購入する必要はありません。Oracle8*i*のバックアップとリカバリでは、既存のほと んどのメディア管理パッケージが使えます。

# **オペレーティングシステムによるバックアップ**

このタイプのバックアップは実行がもっとも簡単です。しかし、時間がかかりすぎたり、バッ クアップ処理の実行中にシステムを使用できなかったりします。このバックアップ処理を実行す るときは、データベースを停止し、すべてのユーザーをシステムからログオフさせる必要があり ます。どこからもアクセスされていないことが確認できたら、システムを終了し、シングルユー ザー(メンテナンス)モードで再起動します。このモードでは、システムコンソールを利用する管 理者だけがシステムを制御できます。このようにすれば、ディスク上のデータを変更するような ユーザーアプリケーションソフトウェアの実行を禁止できます。ディスクからデータを読み込む プロセスはバックアッププロセスだけなので、システムのバックアップを取得した時点でディス ク上のデータの整合性を保証することができます。ここで取得したバックアップを使ってシステ ムをリストアすると、システム構成、ユーザーデータ、ユーザーファイルなど、バックアップを 最後に実行した後でディスクに加えられた変更はすべて失われます。

このバックアップ方法を他のバックアップ方法と併用すると、より柔軟なバックアップ処理を 確立することができます。たとえば、システムファイルが静的で、変更がユーザーファイルにし か実行されないような環境では、オペレーティングシステムによる一通りのバックアップ処理に 加えて、ユーザーファイルのバックアップ処理をより頻繁に実行することもできます。システム マネージャはオペレーティングシステムによるバックアップ処理を実行し、DBAはOracleデータ ベースファイルのバックアップ処理を実行します。

一般的なバックアップ処理では、オペレーティングシステムによる全体バックアップ処理は週 単位、ユーザーファイルのバックアップ処理は日単位で行います。このタイプのバックアップ処 理の手順は、次のようになります。

- **1.** すべて停止します。
	- アプリケーションをすべて停止した後に、OracleのRDBMSを停止します。
	- マルチユーザー環境では、システムをいったん停止した後、シングルユーザー モードで再度起動します。
- **2.** すべてのファイルのバックアップを行います。
	- シングルユーザーモードでは、オペレーティングシステムのユーティリティを使 用して、すべてのディスクのバックアップをテープに保存します。
- **3.** システムを起動します。
	- システムをマルチユーザーモードで起動します。
	- Oracleデータベースを起動し、一連のユーザーアプリケーションからアクセスでき るようにします。

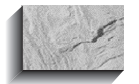

**注意**

Oracleでは、**ALTER TABLESPACE...BEGIN BACKUP**コマンドを使うことにより、 ホットバックアップで使用する個々の表領域にマークを付けることができます。そのような表 領域に所属しているデータファイルのバックアップは、オペレーティングシステムのコマンド やユーティリティを使って採取できます。また、Recovery Managerの機能を使えば、オペ レーティングシステムによるバックアップの採取処理をリカバリカタログに登録することもで きます。すぐ前で示したのは、OracleおよびOracle以外のファイルの全体バックアップをオペ レーティングシステムを使って採取する方法です。

# **データベースのコールドバックアップ**

データベースのコールドバックアップ処理では、OracleデータベースをNORMALモードで停止 し、Oracleデータベースの中で必要な全ファイルのバックアップを行います。このタイプのバッ クアップは、オフラインバックアップとも呼ばれています。本書では、これら2つの用語を同じ 意味で使用します。

オフラインバックアップ処理は、オペレーティングシステムによるバックアップ処理に似てい ます。ただし、ディスク内の一部のファイル(Oracleに関連したファイル)のバックアップしかテー プに保存されません。ユーザーは、OSレベルでシステムにアクセスすることはできますが、 Oracleデータベースにアクセスすることはできません。また、データベースを停止するときは、 Oracleのファイルを変更する可能性があるその他のOracleソフトウェアまたはサードパーティ製 のソフトウェアをすべて事前に停止しておくことも重要です。Oracleを使用できないようにした ら、Oracleの全ファイルのバックアップをテープに保存した後、Oracleデータベースを起動してく ださい。

コールドバックアップを行う前は、DBAがデータベースをNORMALモードで停止処理を実行

できない場合もあります。そのような場合、DBAは通常、IMMEDIATEオプションを指定して データベースを停止した後、データベースをRESTRICTモードで起動し、最後にデータベースを 正常に停止します。

Oracle8*i*では、Oracle Enterprise ManagerのRecovery Management ユーティリティを使って、オフ ラインバックアップ処理を実行できます。ただしデータベースがNOARCHIVELOGモードで動作 している場合、Recovery Managerはデータベースを正しく停止し、データベース全体のバックアッ プを取得してから、データベースを再びオンラインにします。RMANではデータベースが正常に (つまり、ABORTオプションを使わずに)停止していないとバックアップを採取することができま せん。正しく停止されていないとデータベースは、一時的に「一貫性に欠けた」ものとなり、バッ クアップ処理に使えないと見なされるためです。

このタイプのバックアップ処理の手順は、次のようになります。

- **1.** Oracleを停止します。
	- Oracleに関連し、Oracle上で動作しているOracleソフトウェアまたはサードパー ティ製のソフトウェアをすべて停止します。
	- Oracle RDBMSをNORMALモードで停止します。
- **2.** 必要なOracleファイルのバックアップを行います。
	- Oracleの実行可能/コードファイル、構成ファイル、制御ファイルのバックアップ を行います。
	- OracleのデータファイルとオンラインREDOログファイルのすべてのバックアップ を行います。
- **3.** OracleをNORMALモードで起動します。

## **ホットバックアップ**

ホットバックアップは、Oracleデータベースがオープンされていて、ARCHIVELOGモードで動 作しているときに使用されます。このタイプのバックアップは、オンラインバックアップとも呼 ばれています。Recovery Managerを使ってオンラインバックアップ処理を実行する場合は、オー プンデータベースバックアップと呼ばれます。このバックアップの実行中、ユーザーはデータ ベースにアクセスすることができます。しかし、このバックアップ処理は、Oracleデータベース に対する負荷が小さい時間帯に実行するようスケジュールを立てる必要があります。たとえば、 大きな更新バッチジョブが実行されているときは、データベースのバックアップを行わないよう にします。なぜなら、該当するデータファイルがホットバックアップモードではないときより も、生成されるREDOの量が増えるからです。バッチジョブは、できればバックアップ処理が終 了した後で実行するようにスケジュールを立てます。

ホットバックアップ処理では、個々の表領域(1つまたは複数)に所属する全データファイル、

アーカイブログファイル、制御ファイルのバックアップが行われます。 このタイプのバックアップ処理の手順は、次のようになります。

- **1.** 表領域のオンラインバックアップ処理を実行します。
- **2.** アーカイブログファイルのバックアップを行います。
- **3.** 制御ファイルのバックアップを行います。

**注意**

### 上記の手順は、データベースが起動していてARCHIVELOGモードで動作しているときに、デー タベース内の各表領域に対して実行しなければなりません。

Recovery Managerを使ってオープンデータベースのバックアップ処理を実行する場合は、 **ALTER TABLESPACE...BEGIN BACKUP**のようなコマンドを明示的に発行する必要がありませ ん。RMANが一連のブロックをチェックしてから、そのコピー処理を実行してくれます。

# **論理バックアップ―― エクスポート**

論理バックアップ、つまりエクスポートを実行すると、データベースオブジェクトの論理的な コピーが作成され、それがバイナリファイルに格納されます。物理バックアップとは異なり、エ クスポートユーティリティはSQLを使用してオブジェクト内のデータを実際に読み込み、その データをバイナリファイルに格納します。インポートユーティリティではこのファイルを使用し て、それら個々のデータベースオブジェクトをデータベースにリストアします。そのため、エク スポートユーティリティとインポートユーティリティの両方を使えば、DBAはデータベース内の 個々のデータベースオブジェクトに対してバックアップやリカバリを実行したり、データベース 間でオブジェクトを移動することができます。

エクスポートユーティリティでは、従来型パスとダイレクトパスという2つのモードを使用で きます。ダイレクトパスでは従来型パスよりも、データの抽出をはるかに高速に実行できます。 ダイレクトパスによるエクスポートでは、SQLの処理レイヤーをスキップしてデータを直接読み 込むので、動作は非常に高速です。また、データベースを直接読み込みモードにすれば、もっと 高速化することができます。そうすれば、パブリックなバッファキャッシュではなくエクスポー トセッションのプライベートバッファにデータベースの一連のブロックが読み込まれるので、 データベースのリソースに関して他のユーザーと競合が発生しません。エクスポートユーティリ ティについては、製品マニュアル『Oracle8*i*ユーティリティ・ガイド』を参照してください。

このバックアップ機構ではPoint-in-Timeリカバリができないため、アーカイブログファイルを 使用することができません。インポートされた表に対してアーカイブログファイルを使用して ロールフォワードするという概念もありません。アーカイブログファイルは物理的なオンライン バックアップの一部であり、ディスク上のデータブロックに対して加えられた変更に関する特定 の情報が記録されます。エクスポートファイルには、インポートユーティリティからOracleのSQL

レイヤーに送られるSQLコマンドが記録されます。たとえば、表を1つエクスポートすると、 **CREATE TABLE**文と**INSERT**文が格納されたエクスポートファイルが1つ作成されます。インポー トユーティリティを使用してこの表をリカバリしようとすると、インポートユーティリティは **CREATE TABLE**コマンドを使用して表を作成し直し、**INSERT**文を使用して該当する表にSQLで 行を挿入し直します。

ディスク上にあるデータベースの特定のブロックが何らかの理由で破損している場合は、物理 バックアップを実行すると該当ブロックがコピーされ、そのエラーがバックアップ用のコピーに も反映されてしまいます。論理バックアップの利点の1つは、表をエクスポートするときに表全 体がスキャンされず、このような破損がバックアップに反映されない点です。そのため、この場 合はエクスポートの処理中に破損が検出され、エクスポート処理が失敗します。その時点で、 DBAはバックアップを再度行う前に、修正処理を実行する必要があります。

このタイプのバックアップ処理の手順は、次のようになります。

- **1.** データベースの稼動中に、エクスポートユーティリティを使って表などをエクスポートし ます。
- **2.** エクスポートファイルが作成されたら、そのエクスポートファイルをテープにコピーし ます。

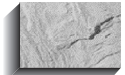

#### **注意**

表をエクスポートすると、エクスポート処理の初期化時点で表の読み込みに関する整合性が確 保されます。エクスポート処理中に表に加えられた変更は、エクスポートファイルには反映さ れません。

# **バックアップの自動化**

バックアップ手順の計画とテストが完了したら、特に大規模なデータベースのホットバック アップ処理を行う場合は、バックアップ手順を自動化することも必要です。表領域を多数含む データベースのホットバックアップ処理は、単調でエラーが発生しやすいものです。そのため、 OSのスクリプトで手順を自動化すれば、より管理しやすくなります。バックアップ処理を自動化 するためのOSのスクリプトの作成方法については、Chapter 5で詳しく説明しますが、ここでは重 要なルールをいくつか説明しておきます。

#### Recovery Managerの使用

Oracle8*i*での主要な機能の1つとして、RMANによるバックアップ処理の自動化があります。こ の処理はすべて、サーバーによって管理されます。この機能を利用すれば、バックアップ処理や リカバリの実行時にDBAが操作ミスをする可能性が低くなります。データベースの完全バック アップ、部分バックアップ、または増分バックアップ処理をRMANに管理させれば、それらの処 理を自動化することができます。

#### 柔軟性

OS固有のスクリプトを使ってバックアップを自動化する場合は、不要なメンテナンスを避ける ためにも、データベース内のオブジェクト名に依存するようなスクリプトを作成しないようにし ましょう。このためにはデータベースのディクショナリにSQLの問い合わせを実行し、バック アップスクリプトを動的に生成するようにします。

#### ロギング

各バックアップにタイムスタンプのタグを付けて、リカバリの実行時に正しく識別されるよう にしておき、その進行状況をロギングで監視することもたいへん重要です。バックアップスクリ プト中の各ステップのタイムスタンプは、バックアップスクリプトログファイルにロギングして ください。管理者は、ロギングされたタイムスタンプを使用することにより、バックアップ処理 が正常に実行されたかどうかを確認できます。Oracle8*i*ではRecovery Managerを使えば、この処理 をすべて自動化できます。

### **バックアップ処理の対象**

データベースでは、データファイル、制御ファイル、アーカイブログファイルがバックアップ 処理の対象となります。Recovery Managerを使用する場合は、**BACKUP**コマンドを使ってバック アップセットを作ることができます。バックアップセットの中には、アーカイブログファイルか データファイルを入れることができます。ただし、これらを両方とも入れることはできません。

**BACKUP**コマンドの代わりにRecovery Managerの**COPY**コマンドを使えば、データファイルコ ピーをディスク上に作ることができます。データファイルコピーは、Oracleのインスタンスから すぐに使うことができます(インスタンスから使用可能なフォーマットになっている)。これが バックアップセットとデータファイルコピーの大きな相違点です。このようなコピーは、イメー ジコピーとも呼ばれています。

### **注意**

Recovery Managerに対しては、データファイルの任意のバックアップセットの中に制御ファ イルのバックアップも含めるよう指示することもできます。

最後に、オンラインREDOログファイルのバックアップは採取しないでください。オンライン REDOログファイルは、リカバリ処理の際に間違って適用しない限り、バックアップを採取して も危険ではありません。しかし、メディア障害の場合、DBAはデータベースをなるべく早くリカ バリしなければならないと考えるのが常です。そのような状況でデータベース全体をバックアッ プからリストアすると、既存のオンラインREDOログファイルをバックアップされたオンライン REDOログファイルで上書きしてしまうおそれもあります。そのような処理を行ってしまうと、 完全なリカバリを実行することができません。そのため、どのようなバックアップ処理の場合で も、オンラインREDOログファイルのバックアップだけは採取しないようにしてください。

# **リカバリの概要**

DBAにとっては、Oracleで提供されるリカバリのオプションが多すぎると感じることもあるで しょう。たしかに、たった1つの障害であっても、実行できるリカバリ方法はたくさんあります。 しかし、Oracleで提供されるリカバリのオプションはどれも非常に重要なものであり、それぞれ 独自の用途があります。そのため、リカバリ用の各オプションの使用方法を理解しておくこと は、DBAにとって必須の条件です。リカバリに関する概念を理解できたら、リカバリ用のオプ ションがたくさんあっても、DBAはさまざまな障害に対してどのようなリカバリ手順を使えばよ いか、迷うことがなくなります。

# **エラーのタイプ**

DBAの主な仕事は、データベースの稼動時間帯を管理することと、ハードウェア、ソフトウェ ア、ネットワーク、プロセス、そしてシステムで障害が発生した場合に備えて対策方法を準備し ておくことです。障害が発生した場合に備えて、DBAはデータベースをできるだけ早く復旧さ せ、データの消失を最小限に抑えるための対策方法も準備しておく必要があります。適切に計画 してあれば、リカバリ処理が円滑に実行できるため、ユーザーもデータベースも保護されます。 発生した障害のタイプ、影響を受けた構造体のタイプ、そして最適なリカバリのタイプによっ て、リカバリの処理内容も多岐にわたります。

障害にはデータベースをダウンさせるようなものからささいなものまで、さまざまです。それ と同様に、DBAによる介入操作が必要なリカバリもあれば、内部的なリカバリ機構によりDBAの 介入操作なしで自動的にリカバリされる場合もあります。たとえば、ブロックの内容を変更して いるときにプロセスが異常終了すると、Oracleはブロックレベルのリカバリを実行します。この リカバリ処理は自動的に実行され、人間による介入操作は不要です。一方、データファイルが消 失した場合は、リカバリ処理で別の手順を実行する必要があります。よく発生するエラーや障害 には、次のようなものがあります。

■ ユーザーエラー

- 文障害
- プロセス障害
- ネットワーク障害
- インスタンス障害

■ メディア障害

#### ユーザーエラー

ユーザーエラーの典型的な例としては、ユーザーによる行や表の削除(DROP)があります。こ こで考えるべき問題点は、2つあります。ユーザーとDBAは、データベースの管理とアプリケー

ションの開発に関して、適切な研修を受ける必要があります。また、DBAはユーザーエラーをリ カバリできるよう、適切なバックアップとリカバリ方法を習得し、その方法をテストシステム上 で定期的にチェックしておく必要があります。前記の例では、削除された表を何通りかの方法で リカバリできます。どの方法を選択するかは、リカバリさせるデータの量によって決まります。 論理バックアップからインポートするような簡単なリカバリで済む場合もあります。また、テス トマシン上で物理バックアップからPoint-in-Timeリカバリを実行した後、該当する表をエクス ポートし、最後にその表を本番データベースにインポートする、といった複雑な手順でリカバリ を実行しなければならない場合もあります。後者の方法でリカバリを実行する場合、DBAはデー タベースと全アーカイブログファイルの物理バックアップを行う必要があります。

#### 文障害

文障害とは「OracleがSQL文を実行できないこと」と定義できます。ユーザープログラムの実行 中に1つのトランザクションが複数の文を実行し、そのうちの1つが何らかの理由によって失敗す ることもあります。典型的な例としては、「存在しない表を選択した」あるいは「表内に使用可能 な領域が不足しているためにINSERT文が失敗した」といったものがあります。このような障害が 発生すると、通常はアプリケーションソフトウェアやオペレーティングシステムによってエラー コードが生成されます。このような障害に対するリカバリは、自動的に実行されます。障害が検 出されると、通常はOracleによって該当する文がロールバックされ、ユーザーまたはユーザープ ログラムに制御が返されます。ユーザーは、エラーメッセージで示された問題点を修正した後、 該当する文を単に再実行すればよいのです。

#### プロセス障害

プロセス障害とは、プロセスの異常終了のことです。この障害はOracle自体が原因で発生する ことも、ユーザーが原因(ユーザーがSQL\*Plusで^C操作を実行した場合など)で発生することもあ ります。異常終了したプロセスがユーザープロセス、サーバープロセス、またはアプリケーショ ンプロセスならば、プロセスモニター(PMON)がプロセスのリカバリを実行します。PMONは キャッシュのクリーンアップ処理と、該当プロセスが使用していたリソースの解放処理を実行し ます。PMONが実行する処理の中には、該当トランザクションのロールバックセグメント中に あるトランザクション表のステータスのリセット、異常終了したプロセスが取得していたロッ クやラッチの解放、アクティブなプロセスのリストからの該当するプロセスIDの削除などがあ ります。

PMONは、Oracleのバックグラウンドプロセスのクリーンアップ処理を実行することはできま せん。したがって、バックグラウンドのプロセスが異常終了した場合は、Oracleを停止し、再度 起動する必要があります。起動時は、クラッシュリカバリが自動的に実行され、ロールフォワー ドが実行されます。そして、トランザクションリカバリによって、未コミットのトランザクショ ンがすべてロールバックされます。

#### ネットワーク障害

ネットワーク障害は、複数のデータベースサーバーが通信ネットワークによって接続されてい るクライアント/サーバー構成や分散データベースシステムで発生する可能性があります。通信 ソフトウェアの障害や非同期(電話)接続の異常終了といったネットワークの障害が発生すると、 データベースシステムの通常の処理が中断されます。ネットワークの障害によって、プロセスの 障害が発生する場合もあります。そのような場合、PMONは該当プロセスの未コミットの処理を ロールバックします。ネットワークの障害に分散トランザクションが関係している場合は、いく つかのノード上でインダウトのトランザクションが作成されます(分散トランザクションには<sup>1</sup><sup>つ</sup> 以上の文が収められており、これが分散データベースにある2つ以上のノードを更新する)。接続 が再度確立されたら、RECOというバックグラウンドプロセスがこのような問題を自動的に解決 します。

#### インスタンス障害

インスタンス障害は、物理(ハードウェア)的な問題や設計(ソフトウェア)に関する問題が原因 で発生する可能性があります。たとえば、ディスクに問題があり、ディスクへの書き込みが行え ないことをバックグラウンドプロセスの1つ(DBWR)が検出したような場合です。このような場 合は、エラーメッセージがログファイルに書き込まれ(問題の緊急度によってはトレースファイ ルも作成される)、バックグラウンドプロセスが終了します。この場合は、該当するインスタン スをいったん停止してから、再度起動する必要があります。クラッシュリカバリまたはインスタ ンスリカバリは、自動的に実行されます。

障害発生時に実行されていた処理の量によっては、データベースのインスタンス障害のリカバ リに時間がかかることもあります。たとえば、あるトランザクションで巨大な表の更新を終えた 後、ロールバック処理を実行しようとして、トランザクションによるロールバック処理が完了し ないうちにそのインスタンスで障害が発生するとどうなるでしょうか。クラッシュリカバリで ロールフォワードを実行した後、トランザクションリカバリでトランザクションのロールバック 処理を実行しなければなりません。これには、かなり時間がかかるかもしれません。

#### メディア障害

メディア障害は、もっとも危険な障害です。適切なバックアップ手順に従って操作しないと データが消失する可能性があるだけでなく、通常は他の障害よりも多くのリカバリ時間を必要と します。また、「どんなメディアリカバリ手順を使用すればデータの消失を最小限に抑えてデー タベースを早くリカバリできるか」を決定するにあたっては、DBAの経験が非常に重要な要素に なります。メディア障害の典型的な例は、ディスクコントローラの障害やディスクヘッドのク ラッシュなどです。このような障害が発生すると、該当するディスク(1つまたは複数)に格納さ れているOracleデータベースのファイルがすべて消失する可能性があります。メディア障害に対 処するために、DBAは適切なバックアップ方法を検討しておかなければなりません。これは、 DBAの一番重要な任務だといえます。

リカバリに要する時間は、テープからディスクへのデータの転送速度、日常のバックアップ頻 度、データベースのサイズ、発生した障害の種類、適用すべきメディアのリカバリ方法など、さ まざまな要素によって決まります。

障害のクラス、そしてバックアップとリカバリに関連するエラーについては、Chapter 6の「障 害の分析」で詳しく説明します。

# **リカバリのタイプ**

Oracleで使用するリカバリ機構には、ブロックレベルリカバリ、スレッドリカバリ、メディア リカバリという3つのタイプがあります。

ブロックレベルリカバリは、もっとも単純なリカバリであり、Oracleによって自動的に実行さ れます。このリカバリは、バッファの切り替えなどを行っているときにプロセスが異常終了した 場合に実行されます。現行スレッドのオンラインREDOログを使用してバッファの再構築が実行 され、その内容がディスクに書き込まれます。

スレッドリカバリは、スレッドをオープンしたまま異常終了したインスタンスをOracleが発見 したとき、Oracleによって自動的に実行されます。スレッドリカバリは、クラッシュリカバリま たはインスタンスリカバリの一部として実行されます。データベースにインスタンスが1つしか ないと、クラッシュリカバリが実行されます。この場合は、DBAがデータベースを起動するだけ で、クラッシュリカバリがOracleによって自動的に実行されます。データベースに複数のインス タンスがアクセスしているときに、そのうちの1つのインスタンスがクラッシュすると、その他 のインスタンスがインスタンスリカバリを自動的に実行し、該当のスレッドをリカバリします。 どちらの場合も、異常終了したインスタンスのキャッシュに格納されているデータブロックの変 更内容をリストアし、オープン状態のままになっているスレッドをクローズすることがスレッド リカバリの目的です。スレッドリカバリでは、リカバリの対象となるスレッドのオンライン REDOログファイルが常に使用されます。

3番目のタイプのリカバリは、メディアリカバリです。このリカバリ処理は、**RECOVER**コマン ドに対応してのみ実行されます。**RECOVER**コマンドは、バックアップデータファイルをカレン トにしたり、またはチェックポイントが実行されずにデータファイルがオフラインになったとき に消失した変更内容をリストアするために使用します。メディアリカバリでは、アーカイブログ (とオンラインREDOログファイル)を適用できます。

メディアリカバリでは、すべて同じアルゴリズムが使用されますが、適切なリカバリ方法を選 択すれば、リカバリ時の平均時間を減らすことができます。Chapter 6では、リカバリに関する基 本概念とさまざまなリカバリ方法について詳しく説明します。さらにChapter 10では、実際の例 をいくつか示します。

## **物理バックアップによるリカバリ**

データベースがNOARCHIVELOGモードで動作している場合は、物理バックアップによるリカ バリとして、最新のオフラインバックアップ全体からデータファイルをリストアし、データベー スを起動することになります。この場合、ロールフォワード処理は実行されません。データベー スがARCHIVELOGモードで動作している場合、リカバリ処理は次に示す複数のステップで実行 します。

まず、消失したデータファイルを、テープからディスク(またはディスクからディスク)にリス トアする必要があります。次のステップでは、REDOログの変更内容をデータファイルに適用し ます。この処理は、データベースのリカバリ、表領域のリカバリ、データファイルのリカバリと いう3つの方法のいずれかで実行できます。いずれの方法の場合でも、それぞれSQLコマンドが 用意されています。

どのリカバリ方法を主に使用するかは、メディア障害でどのファイルが消失したかによって決 まります。たとえば、オンラインREDOログファイルまたはアーカイブログファイルが消失した ときに、ミラーコピーを持っていない場合は、不完全リカバリ(データの一部を失うことを意味 する)を実行しなければなりません。Oracle7では、データベースレベルでしか不完全なリカバリ を実行できません。しかし、Oracle8以降のバージョンでは、表領域のレベルでも不完全なリカバ リを実行できます。つまり、前記の方法には、それぞれ制限事項があることになります。たとえ ば、データベースのリカバリを実行する場合、該当するデータベースのマウント処理は必要です が、そのデータベースをオープンしてはいけません。しかし、データファイルのリカバリを実行 する場合は、該当するデータファイルをオフラインにした後でデータベースを起動し、データ ファイルのリカバリを実行することができます。このようにすれば、特定のデータファイルに対 してリカバリ処理を実行しながら、該当するデータベースの一部をユーザーに使用させることが できます。

まとめると、DBAは、リカバリの方法を選択するときに次の2つの要素を検討する必要があり ます。

■ 完全リカバリを実行できるか、または不完全リカバリを実行しなければならないか。

■ リカバリ処理の実行中、データベースの一部を開放すべきか、そうでないか。

Oracle8*i*で使用可能なリカバリオプションは、Oracle7およびOracle8と同じですが、たくさんの 拡張機能が新たに追加されています。表領域Point-in-Timeリカバリ(TSPITR)を使用すれば、 SYSTEM以外のいくつかの表領域を、データベース内の残りの部分とは異なる時点までリカバリ することができます。さまざまなリカバリ方法とリカバリ方法の決め方については、Chapter 6<sup>で</sup> 詳しく説明します。

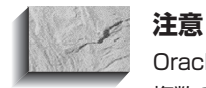

Oracleでは表をパーティション分割することができます。パーティションを使用すれば、表を 複数の表領域にまたがらせることができます(Oracle7以前のリリースには、この機能はない)。 したがってOracle8iでは、ある表の中に使用不能なパーティションがいくつか存在していて も、残りのパーティションを使用することができます。パーティションの詳細については、 Chapter 2を参照してください。

# **論理バックアップによるリカバリ**

エクスポート/インポートユーティリティはたいへん使いやすく、多くのDBAが、データベー スのバックアップとリカバリのためにこのユーティリティを使用しています。通常に実行する物 理バックアップ処理以外に、エクスポート処理を1週間に一度実行するDBAもいます。パフォー マンスの面から見ると、大規模なデータベースを使用しているユーザーや、高可用性という要件 をかかえたユーザーの場合は、エクスポート/インポートユーティリティによるバックアップと リカバリが適切でない場合もあります。従来型パスのエクスポートとインポート処理では、(高 速ローダーとは異なり)SQLレイヤーを使用して[\*1]データを転送する点に注意してください。論 理バックアップの使用に関する妥当性については、Chapter 4で説明します。

# **レプリケーション──もう1つのバックアップオプション**

バックアップオプションにはさまざまなものがありますが、ミッションクリティカルなアプリ ケーションを24時間やすまず稼動させたい場合は、Oracleのレプリケーション機能もバックアッ プの手段として検討しましょう。Oracle8*i*のレプリケーション機能では、共有データへの高速な ローカルアクセスが実現され、分散環境におけるアプリケーションの可用性も保たれます。とい うのは、レプリケーションセットアップによって代替のデータアクセスオプションが用意できる からです。たとえば、あるサイトが障害によって使用不能になっても、ユーザーは別の場所にあ るデータベースに向けて問い合わせや更新を続行することができます。この機能は、ネットワー ク上で情報を分散しなければならないような局面に適しています。レプリケーションのオプショ ンは、ビジネスニーズに合わせてさまざまなものが選択できます。Oracleでは次の2種類のレプリ ケーション環境をサポートしています。

■ ベーシックレプリケーション

■ アドバンストレプリケーション

ベーシックレプリケーションは、意思決定支援アプリケーションで情報の分散と可用性が重要 とされる場合に選択するとよいでしょう。このタイプのレプリケーションでは、(ローカルサイ

<sup>\*1</sup> Oracle7リリース7.3以降ではSQLレイヤーを使用しない「ダイレクトパスエクスポート」がサポートされて います。ただしインポートについては従来どおりです。

トにある)マスターサイトからのデータに対し、読み込み専用アクセスを実行します。これによっ てネットワークのトラフィックを軽減することができ、データの可用性も高まります(たとえプ ライマリサイトがダウンしても、データを使うことができる)。

アドバンストレプリケーション環境では読み込み専用アクセスに加え、分散セットアップのど こからでも更新アクセスを実行することができます。このタイプのレプリケーションは、ネット ワークから切断された状態で業務を遂行する場合はもちろん、ミッションクリティカルなデータ ベースをメンテナンスする場合にも適しています。レプリケーションの詳細については、Chapter 8で説明します。